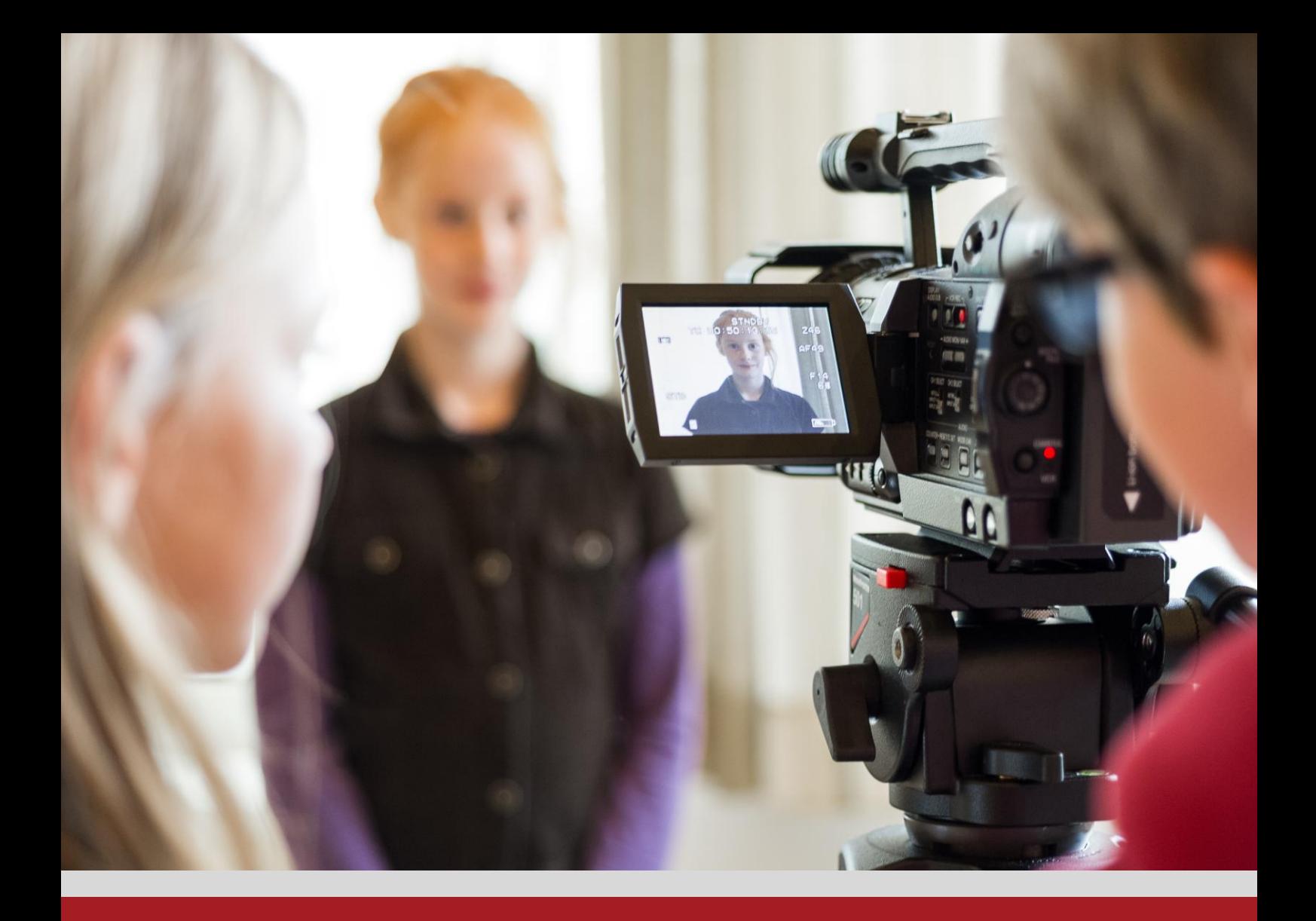

# Anregungen für praktische Filmarbeit im Unterricht

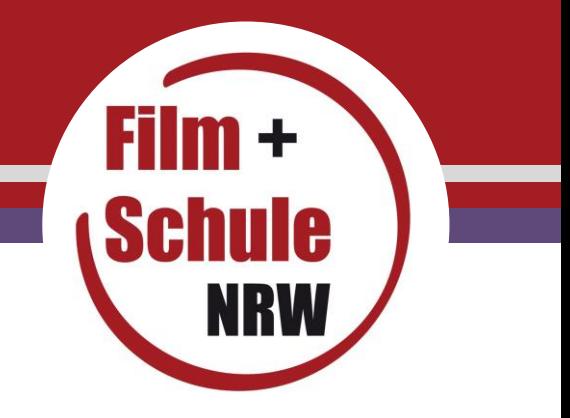

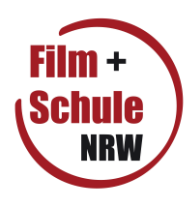

# **Impressum**

**Herausgeber** FILM+SCHULE NRW LWL-Medienzentrum für Westfalen Fürstenbergstraße 13-15 48147 Münster www.filmundschule.nrw.de

**Autor** Martin Husemann, pädagogischer Referent bei FILM+SCHULE NRW und Leiter des Medienzentrums Gütersloh

**Redaktion** Marlies Baak-Witjes, Uwe Leonhardt, Ann Kristin vom Ort

**Gestaltung** Ann Kristin vom Ort

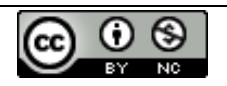

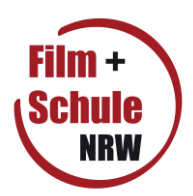

## **Erstellung einer Fotostory**

Die Erstellung einer Fotostory kann einen guten Einstieg in die Filmbildung darstellen. Wie bei einem "echten Filmdreh" muss auch hier eine Story geplant sowie ein Drehbuch und ein Storyboard erstellt werden. Requisiten und "Dreh"ort sind vorzubereiten und die Schauspieler müssen ihre Rolle beherrschen. Da es Kindern und auch Jugendlichen jedoch deutlich leichter fällt, vor einer Fotokamera als vor einer Filmkamera zu agieren und auch der technische Aufwand geringer ist, bietet sich der Einstieg in die produktive Filmarbeit besonders über eine Fotostory an.

### **Benötigte Technik:**

- eine digitale Fotokamera pro Gruppe
- ein PC mit einer Präsentationssoftware pro Gruppe (z.B. die kostenfreie Software "LibreOffice" http://de.libreoffice.org/)

Alternativ ein Tablet-PC mit Fotofunktion pro Gruppe und eine App zum Einfügen von Sprechblasen (z.B. Comic Life) und / oder eine App zur Präsentation bzw. zur Videoerstellung.

### **Umsetzung:**

- 1. Erarbeitung eines Handlungsablaufs/ Drehbuchs (Vorlage unter: www.filmundschule.nrw.de --> Unterrichtsmaterial)
- 2. Erstellung eines Storyboards (Vorlage unter: www.filmundschule.nrw.de --> Unterrichtsmaterial)
- 3. Verteilung der Rollen
- 4. Vorbereitung des "Foto-Sets" und der Requisiten
- 5. Licht und Bildeinstellungen
- 6. Erstellung der Fotos
- 7. Übertragen der Fotos auf den PC
- 8. Import der Fotos in die Präsentationssoftware
- 9. Erstellung von Dialogen als Sprechblasen oder als gesprochener Text (Audioschnitt z.B. mit der kostenfreien Software "Audacity": http://audacity.sourceforge.net/)

10. ggfls. Vertonung mit Musik oder Geräuschen (Audioschnitt z.B. mit der kostenfreien Software "Audacity": http://audacity.sourceforge.net/, freie Geräusche z.B. unter www.hoerspielbox.de)

### Alternative mit Tablet-PCs:

- $1. 6.$ : siehe oben
- 7. Erstellung von Dialogen als Sprechblasen oder Erstellung eines Filmes aus den Einzelbildern in Form einer Diaschau incl. Nachvertonung

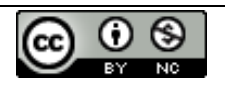

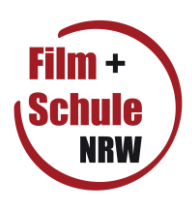

# **Erstellung eines Trickfilmes**

Die Erstellung eines Trickfilmes kann einen guten Einstieg in die Filmbildung darstellen. Wie bei einem Realfilm muss auch hier eine Story entwickelt sowie ein Drehbuch und ein Storyboard erstellt werden. Da es Kindern und auch Jugendlichen oft nicht leicht fällt, vor einer Filmkamera zu agieren kann über die Trickfilmproduktion, in der Figuren die Rolle der Schauspieler übernehmen, ein leichterer Zugang zur Filmproduktion erfolgen. Zudem können, da der Bildaufbau nicht mit Schauspielern erfolgt, filmische Gestaltungsmittel wie Kameraperspektiven und -einstellungen sowie die weiteren Möglichkeiten zur Erzeugung von Stimmungen mit mehr Zeit als bei einem Realfilm thematisiert werden. Neben der Umsetzung selbst erstellter Geschichten bieten sich z.B. Märchen, Liedtexte oder auch Witze für ein Trickfilmprojekt an. Gearbeitet werden kann in 2-D (Legetechnik mit Pappfiguren – Kameraansicht von oben) oder in 3-D (plastische Figuren wie Lego-Männchen, Knetfiguren, Playmobil etc – Kameraansicht von der Seite)

## **Benötigte Technik:**

- eine Webcam pro Gruppe
- ein PC/Laptop mit einer Animationssoftware pro Gruppe (z.B. die kostenfreie Software "MonkeyJam" http://monkeyjam.org/ oder "AnimatorDV simple" http://animatordv.com/)
- Alternativ ein Tablet mit Animationsapp (z.B. iMotion für iPad oder PicPac für Android
- Beleuchtung
- Stativ / Kamerahalterung oder Trickboxx

#### **Umsetzung:**

- 1. Erarbeitung eines Handlungsablaufs/ Drehbuchs (Vorlage unter: www.filmundschule.nrw.de --> Unterrichtsmaterial)
- 2. Erstellung eines Storyboards (Vorlage unter: www.filmundschule.nrw.de --> Unterrichtsmaterial)
- 3. Erstellung der Figuren
- 4. Vorbereitung des Film-Sets
- 5. Erstellung des Filmes aus einzelnen Fotos
- 6. Erstellung des Vor- und Nachspannes
- 7. Erstellung von Dialogen als gesprochenen Text (Audioschnitt z.B. mit der kostenfreien Software "Audacity": http://audacity.sourceforge.net/)
- 8. ggfls. Vertonung mit Musik oder Geräuschen (Audioschnitt z.B. mit der kostenfreien Software "Audacity": http://audacity.sourceforge.net/, freie Geräusche z.B. unter www.hoerspielbox.de)

Weitere Informationen zur Umsetzung eines Trickfilmprojektes finden Sie auf learnline unter dem Suchbegriff: "Trickfilm"

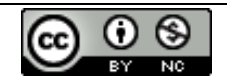

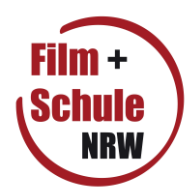

# **Erstellung einer digitalen Daumenkino-Animation (z.B. mit Pivot)**

Die Erstellung einer digitalen Daumenkino-Animation bietet einen leichten Einstieg in die Filmarbeit und ist dank einfach zu handhabender, z.T. kostenfreier Software gut im Unterricht einsetzbar.

Kurze, kleine Handlungen können von den SchülerInnen eigenverantwortlich in Einzel-, Partner oder Gruppenarbeit ohne viel Vorbereitung visualisiert werden. Obwohl weder Schauspieler, Filmset noch Requisiten notwendig sind können einfache filmsprachliche Mittel intuitiv durch das eigene Handeln erlernt werden. In der Nachbearbeitung kann aus mehreren kurzen Szenen verschiedener Arbeitsgruppen ein ganzer Film werden. Zudem kann über eine Nachvertonung die Bedeutung von Musik, Geräuschen und Sprache (z.B. durch das Hinterlegen von verschiedenen Tonspuren) erarbeitet werden.

## **Benötigte Technik:**

ein PC/Laptop mit der kostenfreien Animationssoftware "Pivot"pro SchülerIn / Gruppe

(Download unter: http://pivotanimator.net/ )

### **Umsetzung:**

- 1. Erarbeitung eines kurzen Handlungsablaufs
- 2. ggfl. Erstellung der Figuren (Direkt nutzbar ist im Programm ein Strichmännchen geladen. Im Programmumfang ist zudem ein Elefant, ein Pferd, ein Cowboy etc. Eine große Zahl weiterer Figuren kann aus dem Internet heruntergeladen werden. Suchbegriff z.B. "pivot stick figures" Dateiformat: \*.stk)
- 3. ggfls. Einfügen eines Hintergrundbildes
- 4. Animation der Figur(en) durch Verschieben einzelner Körperteile und Abspeichern der einzelnen Bilder
- 5. Exportieren der Animation als \*.avi-Datei
- 6. ggfls. Zusammenfügung mehrerer Sequenzen und Nachvertonung in einer Videoschnittsoftware (z.B. unter Windows mit der kostenfreien Software "MovieMaker, freie Geräusche z.B. unter www.hoerspielbox.de)

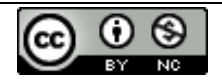

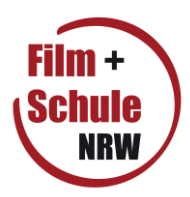

# **Erstellung eines Filmes aus vorhandenem Material (z.B. aus EDMOND)**

Auf dem Medienserver EDMOND und auch auf dem USB-Stick zur Filmbildung finden Lehrkräfte aus NRW viele Filme oder Filmausschnitte, die lizenzrechtlich für die Bearbeitung im schulischen Rahmen freigegeben sind. Diese Filme dürfen somit von Schülerinnen und Schülern geschnitten, neu montiert oder auch neu vertont werden. So können nicht nur im Deutsch- und Fremdsprachenunterricht filmtechnische und filmsprachliche Unterrichtsinhalte eingebunden werden. Mit Lehrfilmen aus dem naturwissenschaftlichen oder gesellschaftswissenschaftlichen Bereich kann die Filmbildung auch in diesen Fächern integriert werden.

## **Benötigte Technik:**

ein PC/Laptop mit einer Videoschnittsoftware (z.B. unter Windows mit der kostenfreien Software "MovieMaker) pro SchülerIn / Gruppe

## **Umsetzung:**

- 1. Bereitstellung der zu bearbeitenden Filme (z.B. aus EDMOND (siehe Homepage Ihres Medienzentrums) oder von dem USB-Stick zur Filmbildung (siehe www.filmundschule.nrw.de -> Unterrichtsmaterial)
- 2. Bearbeitung der Filme durch Schnitt, Montage, Einzelbilderstellung und Neuvertonung nach vorab im Unterricht festgelegten Kriterien
- 3. Präsentation und Diskussion der Ergebnisse

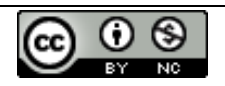

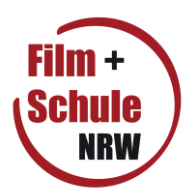

# **Erarbeitung der Grundlagen filmischer Gestaltungsmittel anhand von Fotos**

Eine Reihe von filmischen Gestaltungsmitteln entspricht auch denen im fotografischen Bereich.

Somit kann ein Einstieg in die Grundlagen der filmischen Gestaltungsmittel gut über die Erstellung von Fotos durch die Schülerinnen und Schüler erfolgen. Durch den Auftrag, in einem Foto eine bestimmte Stimmung zu erzeugen bzw. darzustellen erarbeiten sie sich eigenständig, oft in einem diskursiven Verfahren – und damit sehr intensiv und nachhaltig die foto- bzw. filmsprachlichen Mittel.

### **Benötigte Technik:**

- eine Fotokamera pro Gruppe
- ein PC/Laptop und ein Beamer zur Präsentation der Bilder
- Aufgabenkarten (Beispiele: siehe unten)

### **Umsetzung:**

- 1. Die Schülerinnen und Schüler erhalten in Gruppen Aufgabenkarten mit Gefühlen bzw. Stimmungen, die sie fotografisch darstellen sollen.
- 2. In Gruppen erarbeiten die Gruppen Gestaltungsmittel zur fotografischen Umsetzung. Dabei beachten sie z.B. Setting, Licht, Perspektive, Hintergrund, Bildkomposition, Requisiten, Farbkonzepte etc, aber auch Mimik und Gestik und erstellen entsprechende Fotos.
- 3. Präsentation, Vergleich und Diskussion der Ergebnisse. Ggfls. kann, gerade bei jüngeren Kindern, zu einem Foto die entsprechende Aufgabenkarte geraten werden.

Fragestellung: "Warum wirkt dieses Bild so?" bzw. "Warum habt ihr dieses Gestaltungsmittel gewählt?"

## **Aufgabenkarten:**

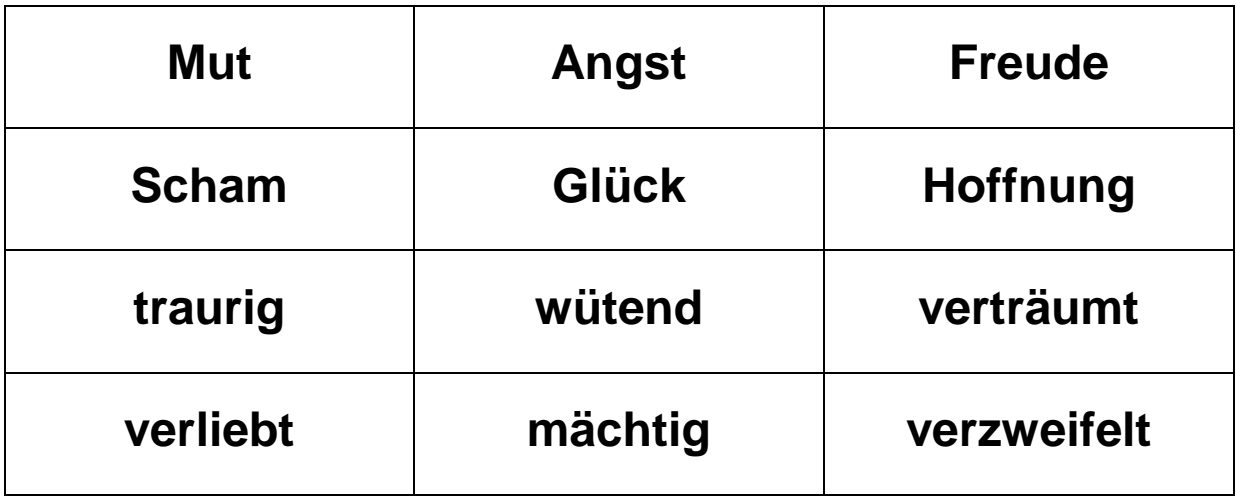

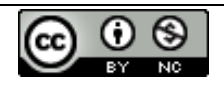

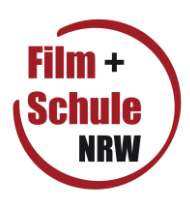

## **Neuproduktion / Nachspielen einer Filmsequenz**

Im Rahmen einer Filmanalyse stellt das Nachspielen einer ausgewählten Filmsequenz eine besonders intensive Auseinandersetzung mit dem Film dar. Die Schülerinnen und Schüler üben sich in dem genauen Beobachten auch von kleinen Details, bekommen intuitiv ein Verständnis von Kamerapositionen, -perspektiven und –einstellungen und machen erste Schritte im Bereich der Filmproduktion. Zudem können sie in einem überschaubaren Rahmen schauspielerisch tätig werden, ohne vorab ein Drehbuch entwickeln zu müssen oder einen in sich geschlossen Handlungsablauf umsetzen zu müssen. Arbeiten mehrere Gruppen parallel an der gleichen Filmsequenz können abschließend über eine vergleichende Analyse einzelne filmsprachliche Mittel besonders herausgearbeitet werden.

## **Benötigte Technik:**

- eine Filmkamera pro Gruppe incl. Stativ
- optional ein externes Mikrofon und ein Kopfhörer
- möglichst ein PC/Laptop mit einer Videoschnittsoftware (z.B. unter Windows mit der kostenfreien Software "MovieMaker) pro Gruppe

### **Umsetzung:**

- 1. Betrachtung des gesamten Filmes, Diskussion, unterrichtliche Aufarbeitung
- 2. Festlegung der nachzuspielenden Filmsequenz(en). Dabei können alle Gruppen die gleiche, oder aber verschiedene Filmsequenzen nachspielen
- 3. Genaue Betrachtung der nachzuspielenden Filmsequenz in Gruppen, dabei Erstellung eines Szenenprotokolls (Vorlage unter: www.filmundschule.nrw.de --> Unterrichtsmaterial)
- 4. Rollenverteilung, Verschriftlichung der Dialoge
- 5. Vorbereitung des Filmsets und der Requisiten, Klärung technischer Fragen
- 6. Nachspielen der einzelnen Szenen
- 7. Übertragung des Filmmaterials auf den PC
- 8. Filmschnitt / Montage, ggfls. Nachvertonung
- 9. Präsentation und Diskussion der Ergebnisse, ggfls. Vergleich mit der Originalszene, auch unter der Fragestellung, wie die Protagonisten die Szene aus ihrer Rolle heraus wahrgenommen haben.

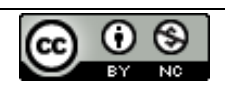

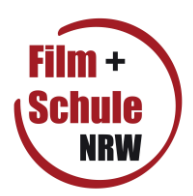

# **Erstellung einer Filmkritik**

Die Erstellung einer Filmkritik stellt eine sehr intensive Auseinandersetzung mit einem Film dar. Die Schülerinnen und Schüler müssen sich nicht nur eine Meinung zu dem Film bilden, sondern diese auch begründen und dabei filmsprachliche Kenntnisse anwenden. Da zu einer Filmkritik weiterhin Informationen zum Inhalt und Genre des Filmes, der Passung der Filmsprache zum Inhalt und filmtechnische Aspekte gehören müssen sich die Schülerinnen und Schüler auch mit diesen Bereichen des Films auseinandersetzen. Zudem sollten Hintergrundinformationen zur Produktion ("Credits") erwähnt werden.

Eine Filmkritik könnte folgende Struktur haben:

- 1. Filmtitel
- 2. Informationen zu dem Film (Land, Jahr, Genre, Altersfreigabe, Regie, Darsteller, Laufzeit etc)
- 3. Teaser (Teaser sollen kurz und knapp Informationen zum Film geben und zum Weiterlesen animieren.)
- 4. Der Filminhalt (Hier soll vertiefend auf den Filminhalt eingegangen werden, aber noch nicht zu viel und auf keinen Fall das Ende des Films vorweggenommen werden.)
- 5. Kritik (Hier sollte eine kritische Auseinandersetzung mit einzelnen Aspekten des Films erfolgen, z.B. der Spannung, der Authentizität, der schauspielerischen Leistung, der Regie, der Musik etc)
- 6. Dein Fazit (Im Fazit sollte eine Bewertung des Films in wenigen treffenden Worten zusammengefast sein.)

Wertvolle Tipps rund um das Thema "Wie verfasse ich eine Filmkritik? " finden Sie unter www.spinxx.de  $\rightarrow$  Kritiker-Tipps

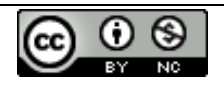

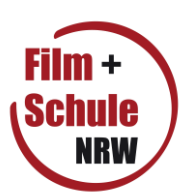

# **Beispiele für schulische Realfilmproduktionen**

- Produktion eines Tierfilmes, z.B. "Mein Haustier"
- Produktion eines Werbefilmes
- Straßenumfrage zu einem ausgewählten (Unterrichts-)Thema
- Erstellung eines (Zeitzeugen-)Interviews  $\bullet$
- Erstellung eines Selbstportraits (z.B. in Partnerarbeit)  $\bullet$
- Erstellung einer Dokumentation von einer Schulveranstaltung, einer Klassenfahrt oder eines Schülerpraktikums
- Audiovisual Poetry, die filmische Umsetzung eines vorzulesenden Gedichtes
- Filmische Umsetzung einer Kurzgeschichte oder eines Witzes
- Erstellung eines Pixilationsfilms, in dem die Schüler\_Innen selbst die Trickfilmfiguren sind und sich nach der Stopmotiontechnik nach jeder Bildaufnahme ein Stück vorbewegen oder z.B. springen
- Nachspielen einer Filmsequenz aus einem vorab im Unterricht behandelten Spielfilm $\bullet$

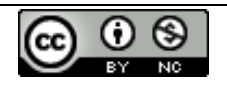